## timerで定期的に画面更新をrequestするversion

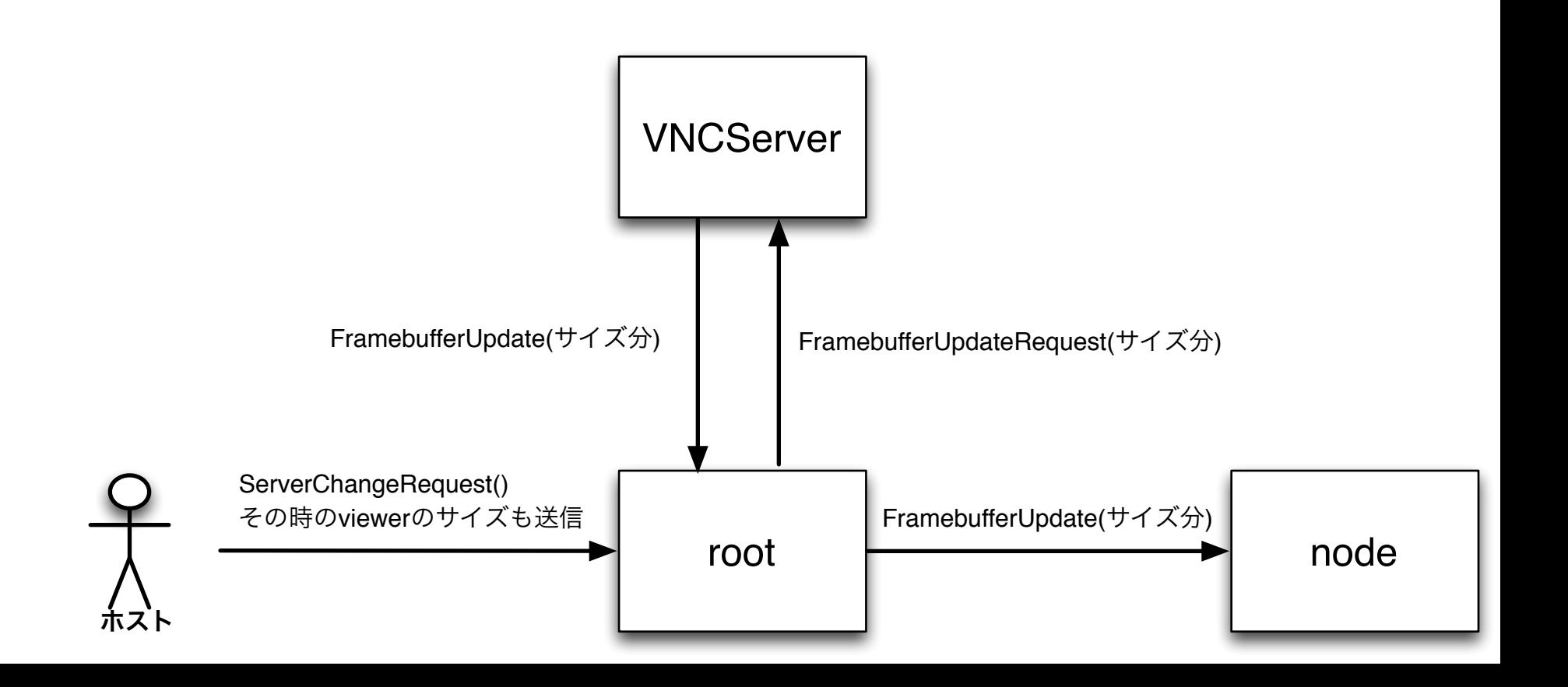